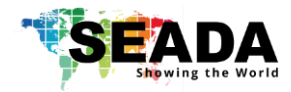

# **SD-MV-0501P Quick Start Manual**

#### **Note**

- 1. Do not fix the device to any surface which is a heat source to avoid over heating
- 2. Do not cover the surface or ventilation grills of the device to avoid over heating

### **1. Verify the package contents**

Please verify the package contents against the List Below

- 
- 
- 3. Quick Start Manual x1 7. HDBaseT RX (only with Kit) X1
- 4. Remote Control X1
- 1. SD-MV-0501P Unit  $x1$  5. 3-pin Phoenix Connector 31
- 2. 24V/1A Power Adapter  $x1$  6. Download Guide Card  $x1$ 
	-

#### **2. Set up the SD-MV-0501P**

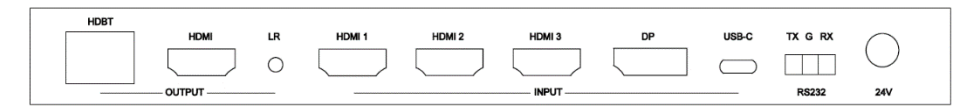

- I. Connect the power cable to the unit and power it up
- II. Connect the outputs to the screens via HDMI cable or HDBaseT RX
- III. Connect all the video sources to the inputs of the devices

#### **3. Control SD-MV-0501P via Front Panel**

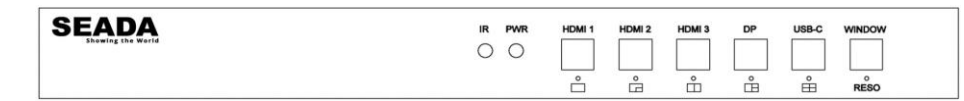

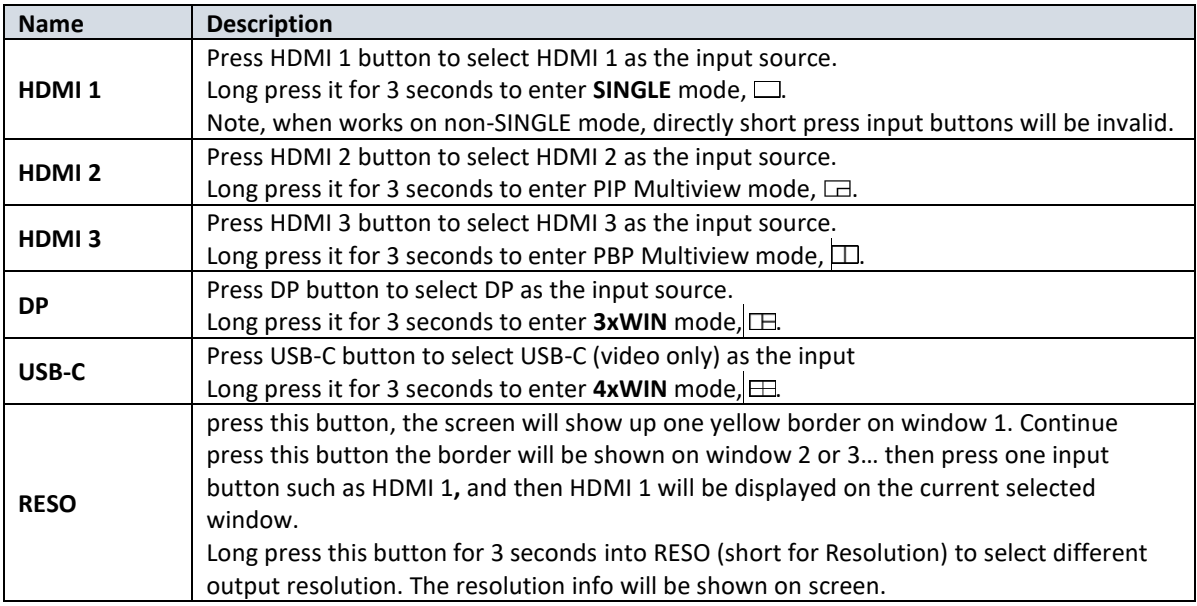

## **4. Control SD-MV-0501P via Serial Port**

Please refer to SD-MV-0501P User Manual for software and command lines (9600 baud rate, 8 data bits, 1 stop bit, no parity) to control the unit.

This quick start manual provides basic instructions for setting up SEADA SD-MV-0501P seamless switcher with multiview. For additional information about how to use the unit, please refer to the SD-MV-0501P User Manual, which can be downloaded from the SEADA website [\(https://seada.co.uk/downloads\)](https://seada.co.uk/downloads/).